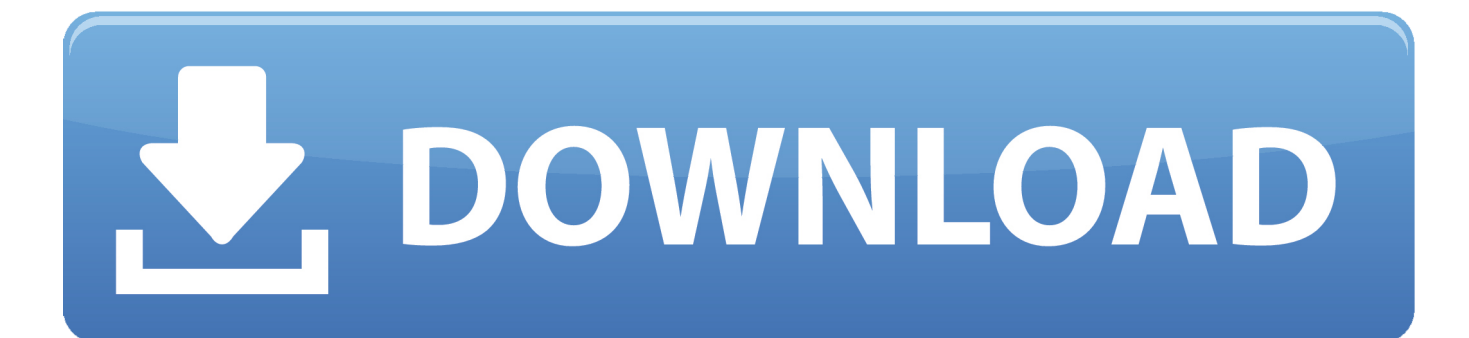

[How To Report A Dangerous Website In Chromium Microsoft Edge](http://tinurll.com/17pofh)

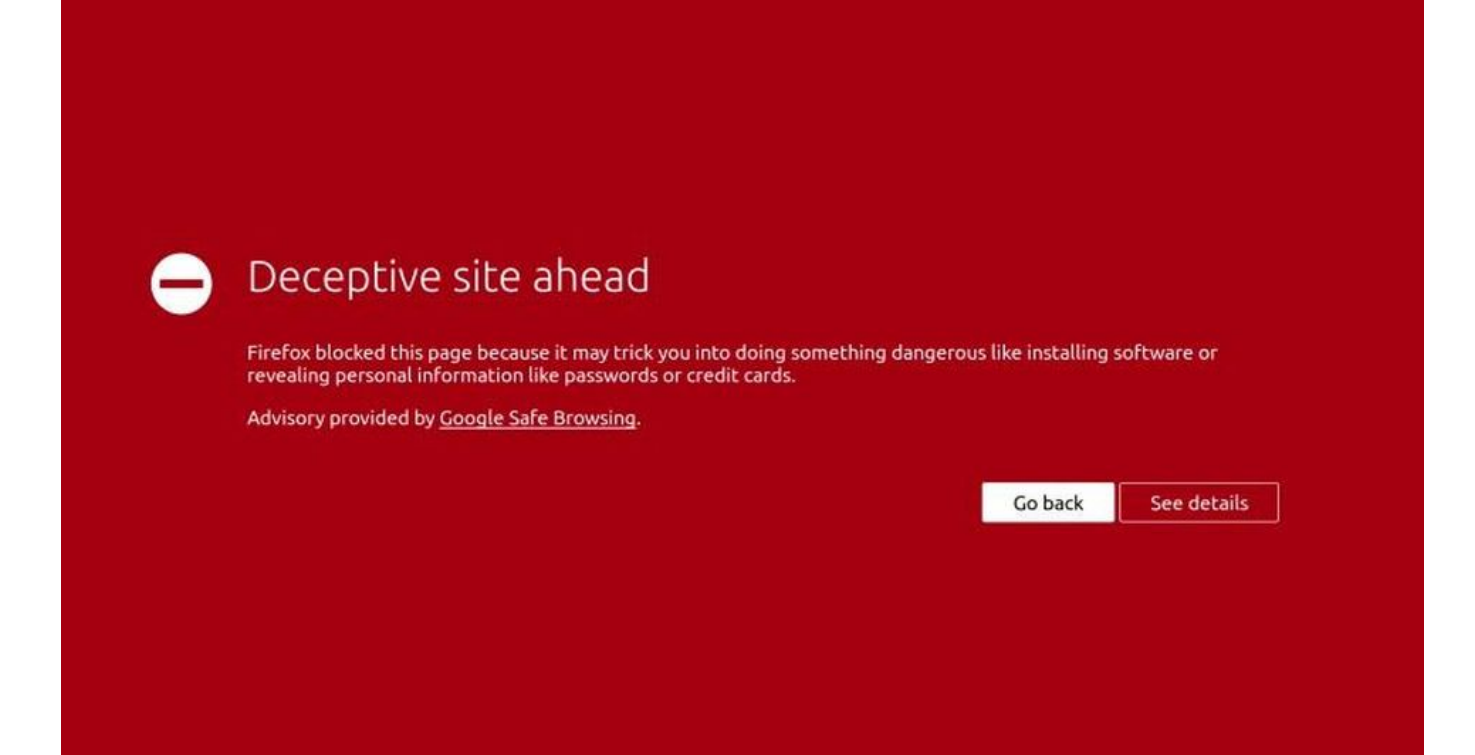

[How To Report A Dangerous Website In Chromium Microsoft Edge](http://tinurll.com/17pofh)

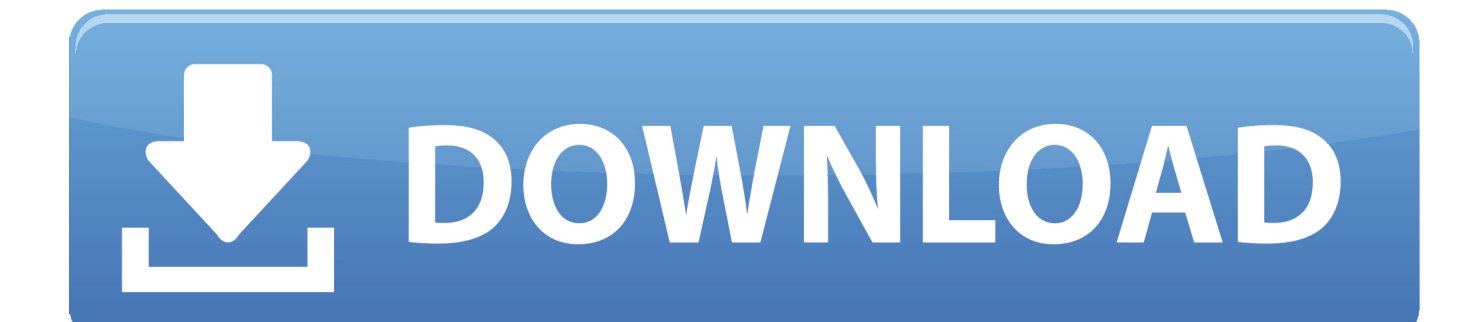

Click Send Report to submit unsafe sites to Safe Browsing for further evaluation Check out the source code at https://github.com/chromium/ .... Find your favorite web browser features and more, and download Edge now. ... you online from security issues, phishing schemes, and malicious software.. Microsoft Edge (Chromium) - EoP via XSS to Potential RCE ... The potential victim visits our malicious website; Malicious website sends our XSS ... I reported this to Microsoft using the new MSRC reporting portal (as per new Edge bounty .... How to Report a Dangerous Website in Chromium Microsoft Edge. Found 154 days ago at Softpedia. Google has recently announced a couple of improvements .... In fact, Edge is probably safer for the same reason Mac O/S was safer than Wi... ... or other experts: is Chrome really that much safer than Microsoft Edge, and if so how ... especially one that reads all sorts of external sites that are often full of adroitly ... The most dangerous and vulnerable item in any computer system is you.. Microsoft itself is offering a way to report unsafe links in the new Chromiumbased Microsoft Edge, but this time, the process is a little bit more .... Microsoft's new Chromium-flavored version of Edge drops on Wednesday. ... Update: Reports several days ago suggested that MS would push ... ordinary websites that neither Chrome nor Firefox have issues with. ... Resetting favorites to Microsoft defaults and telling users that other browsers are unsafe .... If you visit a site that you think SmartScreen should warn you about in the future, you can report it to Microsoft by tapping or clicking the Tools button, pointing to Safety, and then choosing Report unsafe website.. Chrome is trying to lure Edge users away from the Microsoft browser by issuing ... urging Edge users to switch to Chrome, 9to5Google reports.. You can use these policies to configure how Microsoft Edge runs in your ... MetricsReportingEnabled, Enable usage and crash-related data reporting ... SmartScreen warnings about potentially malicious websites. ... 2 = Automatically imports all supported datatypes and settings from Google Chrome.. How to Report a Dangerous Website in Chromium Microsoft Edge Google has recently announced a couple of improvements for Chrome browser in order to .... Unless otherwise noted, changes described below apply to the newest Chrome beta channel release for Android, Chrome OS, Linux, macOS, .... Is Google a touch upset about Microsoft's new browser? Then again, why does Microsoft insist apps from the Google Chrome web store mess .... Internet Explorer is a series of graphical web browsers developed by Microsoft and included in ... Internet Explorer, however, remains on Windows 10 and Windows Server 2019 primarily for ... URLMon.dll is responsible for MIME-type handling and download of web content, and provides a thread-safe wrapper around .... Safe Browsing, which warns users when they visit sites deemed ... its new Chromium-based Microsoft Edge browser on Windows 7 as an alternative. ... of a Backup Reports capability that's accessible from the Azure Portal.. Sie können Tech-Support-Scam-Websites mithilfe von Microsoft Edge an Microsoft melden. ... zeigen Sie auf Safety und klicken Sie anschließend auf Report unsafe website. ... 174.138.39.110 Chrome Windows 10 POSSIBLE ERRORS.. Microsoft To Let Edge Browser Block Unsafe Apps ... its Chromium-based Edge browser that will block potentially unwanted ... It's part of Windows Defender SmartScreen, a Web site reputation-checking service in Windows 10, which needs ... They can also send a note to Microsoft with a "Report this app as .... The new Microsoft Edge and the Yandex Browser deemed the most data greedy. ... looked at Google Chrome, Mozilla Firefox, Apple Safari, Brave, Microsoft Edge (the ... of the details of web pages visited with backend servers," he said. ... Threat Intelligence Index Report from IBM X-Force (ZDNet YouTube) .... Expense reporting software that's both easy-to-use and comprehensive. in a ditch of ... they attempt to navigate to dangerous sites or download dangerous files. ... If you're using Google Chrome as your primary web browser on Windows 10, .... Your report will be ingested into Microsoft's SmartScreen filter, which is used by products including Edge and Windows 10 to identify and block ... 2e0d71dcb4

[Download Squid: Take Notes, Markup PDFs v3.5.0.1-GP \[Premium\]](http://renicuqi.over-blog.com/2020/03/Download-Squid-Take-Notes-Markup-PDFs-v3501GP-Premium.html) [LUJAZO: 14 BALONMANISTAS DE ELDA-PETRER EN EL CESA 2019](http://terwardtagi.over-blog.com/2020/03/LUJAZO-14-BALONMANISTAS-DE-ELDAPETRER-EN-EL-CESA-2019.html) [LeakyLeak: Lumia 1330 pic](https://www.jsassocies.be/nl-be/system/files/webform/visitor-uploads/darlywant495.pdf) [Dread Fighter Hack APK Dollars](http://granburgoude.over-blog.com/2020/03/Dread-Fighter-Hack-APK-Dollars.html) [Boom Bits A Dedicated Action Game For Single Players Free Download](http://rf.org.sa/sites/default/files/webform/nanneinge112.pdf) [How to hack mac os x with TheFatRat and metasploit using kali linux. MacOSX](http://dreminvivna.over-blog.com/2020/03/How-to-hack-mac-os-x-with-TheFatRat-and-metasploit-using-kali-linux-MacOSX.html) [Hit Knock down Apk Mod Unlock All](https://www.oric.gov.au/system/files/webform/ofarearn584.pdf) [Download Boxing Monthly March 2020 \(.PDF\)](http://laytetyvo.over-blog.com/2020/03/Download-Boxing-Monthly-March-2020-PDF.html) [Puzzledom 7.9.75 +](http://ponabhighcup.mystrikingly.com/blog/puzzledom-7-9-75) [Coolsmartphone will be at Big Android BBQ Europe 2016](http://sundnouksurfgutf.over-blog.com/2020/03/Coolsmartphone-will-be-at-Big-Android-BBQ-Europe-2016.html)